### *Вестник Брестского государственного технического университета*. 2014. *№*1

**1. Определение расчетных значений сопротивлений древесины.** В соответствии с Нормами РБ [1] для строительных конструкций применяется как для элементов цельного сечения, так и для клееных элементов. Модуль упругости при расчете по предельным состояниям II группы независимо от сорта и породы древесины принимается равным вдоль волокон  $E_0$ =8500 МПа.

По Еврокоду 5 [2] цельная древесина тополя и хвойных пород подразделяется на 12 классов (С14–С50), таблица 1, клееная древесина имеет 4 класса прочности. Следует отметить, что:

- во-первых, цельная древесина по Еврокоду 5 имеет более широкий диапазон градации по качеству (12 классов вместо 3 сортов по Нормам РБ);
- во-вторых, каждый класс отличается модулем упругости, чего нет в Нормах РБ.

Расчетные значения сопротивления древесины определяются: *По ТКП* 

$$
f_{id} = f'_{id} \cdot k_{\text{mod}} \,, \tag{1}
$$

где  $f_{id}^{}/$  – основное значение расчетного сопротивления по табл. 6.4 [1];

 $k_{\text{mod}}$  – коэффициент условий работы, табл. 6.3 [1].

*По Еврокоду 5* 

$$
f_{id} = f_{ik} / \gamma_m \cdot k_{mod}, \qquad (2)
$$

 $f_{ik}$  – характеристическое (нормативное) значение прочности, табл. 1;

 $\gamma_m^{\phantom i}$  – частный коэффициент свойств материала, для цельной древесины  $\gamma_m$  = 1,30;

 $k_{\text{mod}}$  – коэффициент модификации прочности, учитывающий класс эксплуатации и класс длительности действия нагрузки, табл. 3.1 [2].

Для сопоставления расчетных значений сопротивлений примем цельную древесину сосны 2-го сорта для 1-го класса эксплуатации и воздействия постоянной и среднесуточной (снеговой) нагрузки.

Такая древесина в соответствии с Нормами РБ имеет характеристическое значение прочности на изгиб  $f_{m,k}$ =24 МПа, что соответствует такому же характеристическому значению прочности на изгиб

для класса прочности древесины С24 по Еврокоду 5. Определим в соответствии с [1] и [2] расчетные значения сопротивления указанной древесины на основные виды напряженного состояния, таблица 1.

**2. Сопротивление при растяжении вдоль волокон.** Определим сопоставительную несущую способность деревянного элемента сечением b×h = 100×150 мм.

В соответствии с [1] возможны следующие случаи:

*Таблица 1.* Расчетные значения сопротивлений, МПа

| Вид напряженного           | по [1]      | по [2] | Разница по        |  |  |
|----------------------------|-------------|--------|-------------------|--|--|
| СОСТОЯНИЯ                  |             |        | отношению         |  |  |
|                            |             |        | к [1], %          |  |  |
| Изгиб, $f_{m,d}$           | 13,65-15,75 | 15,36  | $+12,52 - (-2,4)$ |  |  |
| Смятие $f_{c,o,d}$         | 13,65-15,75 | 13,44  | $-8,5$            |  |  |
| Растяжение                 | 7.35        | 8,96   | $+21,9$           |  |  |
| вдоль волокон $f_{t.o.d}$  |             |        |                   |  |  |
| Растяжение                 | 1.89        | 1,60   | $-15.3$           |  |  |
| вдоль волокон $f_{t.90.d}$ |             |        |                   |  |  |
| Смятие вдоль               | 1,68        | 1,60   | -4.7              |  |  |
| волокон $f_{\nu,o,d}$      |             |        |                   |  |  |

А) сечение без ослабления *По ТКП*   $A_{\text{inf}} = A_{\text{sum}} = b \cdot h = 10 \cdot 15 = 150 \text{ cm}^2$  $N_d = A_{inf} \cdot f_{t, 0, d} = 150 \cdot 7, 3 = 110$  KH *По Еврокоду 5*   $N_d = 150 \cdot 8,96 = 134,4$  kH Разница:

$$
\Delta N_d = \frac{134,4-110}{110} = +22,18\%
$$

\n 5) сечение с ослаблением двумя врезками (1-1):  
\n
$$
A_{\text{inf}} = A_{\text{sup}} - A_{\text{os}} = 10 \cdot 15 - 2(10 \cdot 2) = 110 \, \text{cm}^2
$$
\n

Разница: *По ТКП* 

$$
N_{\rm d} = A_{\rm inf} \cdot f_{\rm t.o.d} \cdot k_{\rm o} = 110 \cdot 7{,}35 \cdot 0{,}8 = 64{,}68 \text{ kHz},
$$

здесь  $k_0 = 0.8$  – коэффициент ослабления, п. [1]

*По Еврокоду 5* 

$$
N_{d} = 150 \cdot 8,96 = 134,4 \text{ kHz},
$$

коэффициент ослабления отсутствует. Разница:

$$
\Delta N_d = \frac{90,56 - 64,68}{64,68} = +52,3\%
$$

В) сечение с ослаблением двумя врезками (1-1) и отверстием Ø30 мм на расстоянии до 200 мм (2-2).

В соответствии с [1] ослабления на участке до 200 мм совмещаются в одно сечение, в [2] такой случай не предусматривается. *По ТКП* 

$$
A_{\text{inf}} = 10(15 - 2 \cdot 2 - 3) = 70 \text{ cm}^2
$$

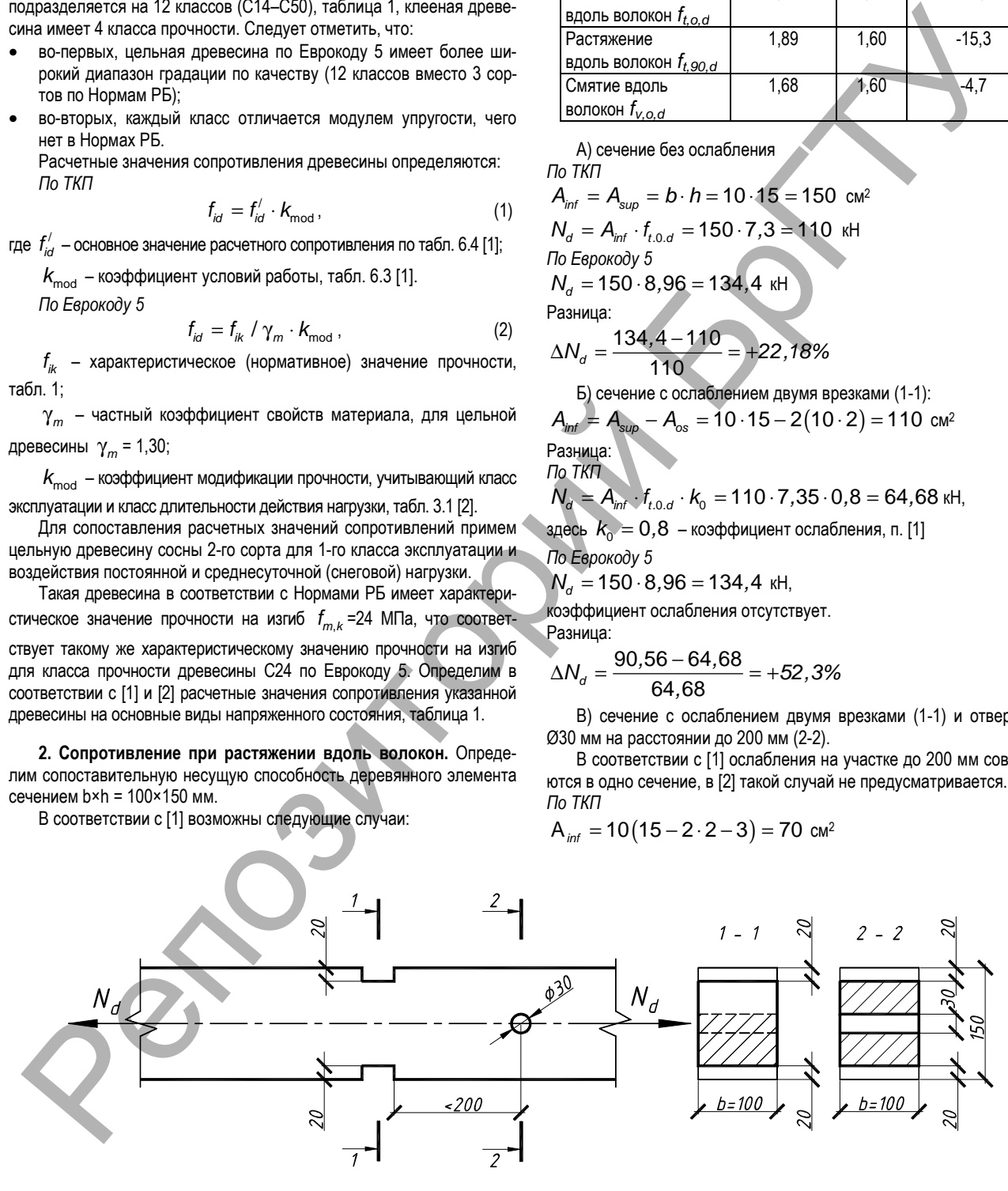

*Рисунок 1* 

*Таблица 2.* Значение коэффициента продольного изгиба k*с* для древесины сосны 2 сорта (С24)

| assiage as once forms noop prightman poportions nonroa riginal proposition coolidi E copita (OET) |       |       |       |      |                      |       |       |       |       |       |       |       |       |       |
|---------------------------------------------------------------------------------------------------|-------|-------|-------|------|----------------------|-------|-------|-------|-------|-------|-------|-------|-------|-------|
|                                                                                                   | 20    | 30    | 40    | 50   | 60                   | 70    | 80    | 90    | 100   | 110   | 120   | 130   | 140   | 150   |
| $K_c$ /по Еврокод5                                                                                | .319  | .23   | 447   | 0.97 | 0.808                | 0,64  | 0.496 | 0.377 | 0.284 | 0.214 | 0.163 | ).125 | 0.096 | 0.076 |
| $k_c$ /по ТКП                                                                                     | 0.968 | 0.928 | 0.872 | 0.80 | 0.710<br>v.i<br>- 14 | 0.608 | 0.468 | 0.37  | 0.3   | 0.248 | 0.208 | 477   | 0.153 | 0.133 |

*78 Строительство и архитектура*

 $N_d = A_{int} \cdot f_{t, 0, d} \cdot k_0 = 70 \cdot 7,35 \cdot 0,8 = 41,16$  kH, здесь  $k_0 = 0.8$  – коэффициент ослабления *По Еврокоду 5*  По сечению 1-1 см. случай Б)  $N_d = A_{inf} \cdot f_{t, 0, d} = 110 \cdot 8,96 = 90,56$  kH, коэффициент ослабления отсутствует Разница:

$$
\Delta N_d = \frac{90,56 - 41,16}{41,16} = +139,45\%
$$

**3. Сопротивление элементов при сжатии вдоль волокон.** В качестве примера рассмотрим центральную стойку сечением 150х200 мм, длиной 4 м с шарнирным закреплением.

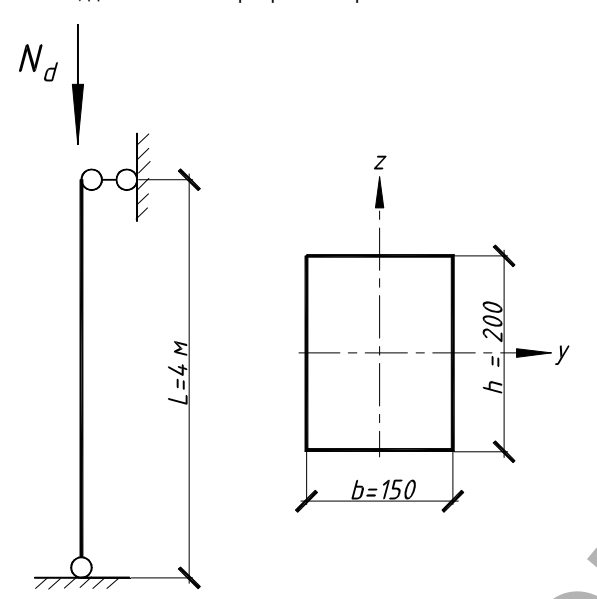

*Рисунок 2* 

Геометрические характеристики:

Расчетная длина  $l_{\rm d} = l \cdot \mu = 400 \cdot 1 = 400 \text{ cm}$ . Площадь сечения  $A = b \cdot h = 15 \cdot 20 = 300 \text{ cm}^2$ . Минимальный радиус инерции

$$
i_z = b \cdot 0,289 = 15 \cdot 0,289 = 4,335 \text{ cm}.
$$

Максимальная гибкость относительно оси

$$
\lambda_z = \frac{l_d}{i_z} = \frac{400}{4,335} = 92,3.
$$

*Проверка несущей способности элемента на устойчивость по формуле (7,5) ТКП:* 

$$
\lambda_{z} = \frac{l_{d}}{i_{z}} = \frac{400}{4,335} = 92,3,
$$
  

$$
\sigma_{c,0,d} = \frac{N_{d}}{k_{cz} \cdot A_{d}} \le f_{c,0,d},
$$

откуда  $N_d = f_{c, 0, d} \cdot k_{cz} \cdot A_d = 15,75 \cdot 0,352 \cdot 300 = 166, 3 \text{ kHz}$ 

где  $k_{cz} = \frac{\epsilon}{\lambda_z^2}$  $k_{\text{c}z} = \frac{6000}{a} = 0$ ,  $\frac{1}{\lambda_z^2}=0$ ,352 – коэффициент продольного изгиба при

 $\lambda_z > 70$ .

*Проверка несущей способности элемента на устойчивость по Еврокоду 5:* 

$$
N_d = f_{c.0.d} \cdot k_{cz} \cdot A_d = 13,4 \cdot 0,35 \cdot 300 = 141,12 \text{ kHz}
$$

*Строительство и архитектура 79*

где  $k_{cz}$  – коэффициент продольного изгиба, определяется в следу-

ющей последовательности.

Относительный коэффициент гибкости по 6.21 [2]:

$$
\lambda_{rel,z} = \frac{\lambda_z}{\pi} \sqrt{\frac{f_{c,0,k.}}{E_{0,05}}} = \frac{92.3}{3.14} \sqrt{\frac{21}{7400}} = 1.56 > 0.3.
$$
  
Torga no 6.28 [2]  

$$
k_z = 0.5 \left[ 1 + \beta_c \left( \lambda_{rel,z} - 0.3 \right) + \lambda_{red,z}^2 \right] =
$$

$$
= 0.5 \left[ 1 + 0.2 \left( 1.56 - 0.3 + 1.56^2 \right) \right] = 1.843,
$$

где  $\beta_c = 0.2$  – для цельной древесины.

В соответствии с 6.26 [2]:

$$
k_{cz} = \frac{1}{k_z + \sqrt{k_z^2 - \lambda_{rel,z}^2}} \cdot \frac{1}{1,843 + \sqrt{1,843^2 - 1,56^2}} = 0,35.
$$

Таким образом, разница в сопротивлении по сравнению с ТКП составляет:

$$
\Delta N_d = \frac{141,12 - 166,3}{166,3} = -15\%.
$$

Поскольку методика определения коэффициента продольного изгиба k*<sup>с</sup>* по ТКП отличается от методики Еврокода 5, то выполнен анализ значений этого коэффициента. На рисунке 3 представлены значения этого коэффициента для древесины сосны 2 сорта (соответственно С24 по Еврокоду 5). Известно, что коэффициент k*с* по ТКП определяется независимо от сорта древесины по формулам:

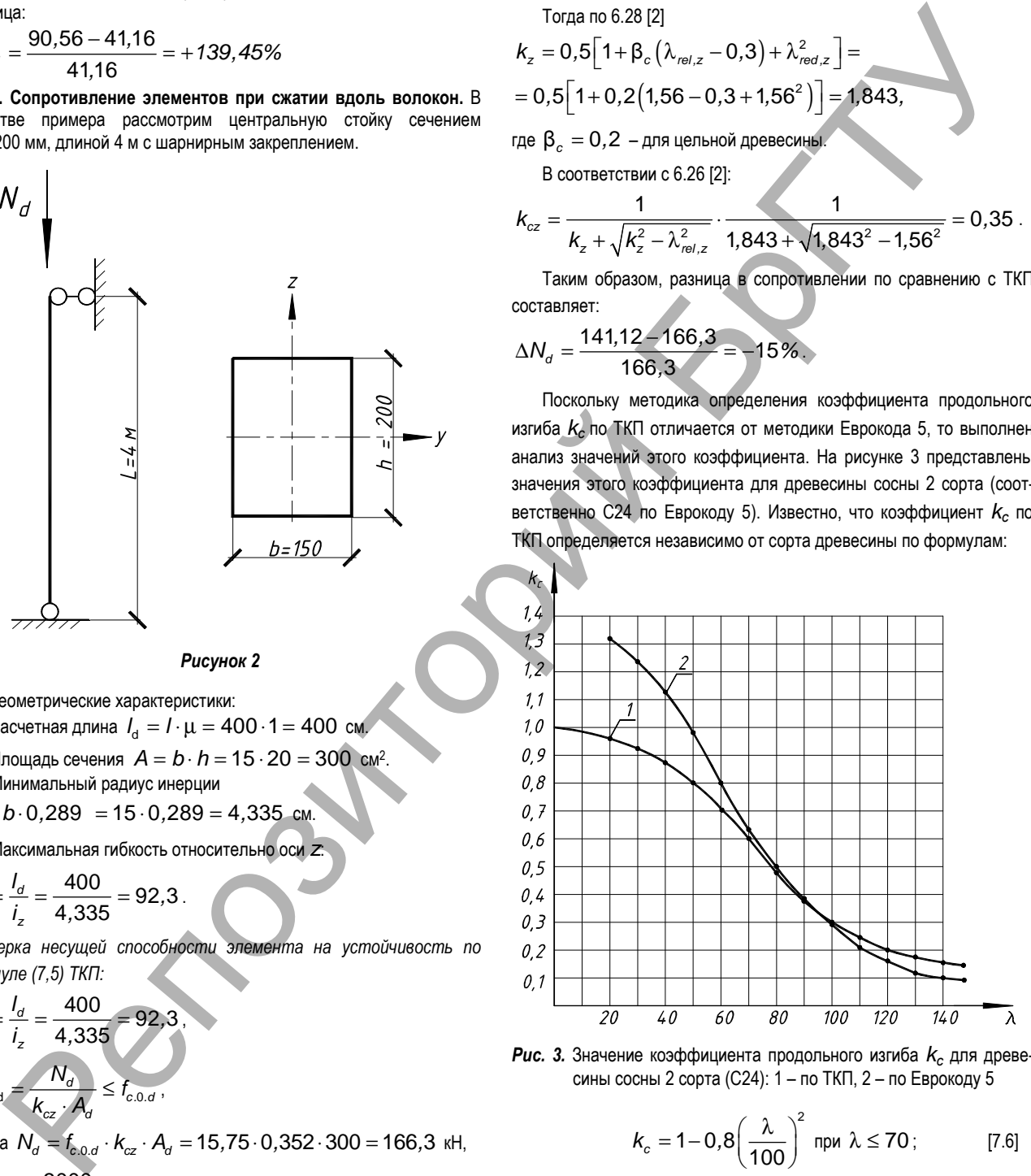

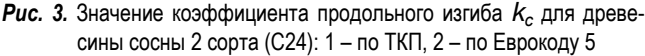

$$
k_c = 1 - 0.8 \left(\frac{\lambda}{100}\right)^2 \text{ при } \lambda \le 70; \qquad [7.6]
$$

$$
k_c = \frac{3000}{\lambda^2} \text{ при } \lambda > 70 \ . \tag{7.7}
$$

По методике Еврокода 5 k*с* определяется с учетом модуля упругости, соответствующего каждому классу прочности по выражениям 6.21, 6.28, 6.26. При этом k*с* определяется по одному и тому же выражению независимо от гибкости.

### *Вестник Брестского государственного технического университета*. 2014. *№*1

Сопоставление полученных значений k*с* по ТКП и Еврокоду 5 показывает, что наименьшая разница 1,89 % составляет при гибкости λ = 90.

При  $\lambda$  = 150 разница составляет - 43 %, а при  $\lambda$  = 30 (при которой должна выполняться проверка на устойчивость) + 32,5. При этом при λ ≤ 50 коэффициент k*с* по Еврокоду 5 больше единицы, что не имеет смысла.

#### **Заключение**

- 1. Цельная древесина по Еврокоду 5 имеет более широкий диапазон градации по качеству (12 классов вместо 3 сортов по Нормам РБ), что позволяет более экономично проектировать деревянные конструкции, кроме того, каждый класс прочности по Еврокоду 5 отличается своим модулем упругости, чего нет в Нормах РБ.
- 2. Сопротивление при растяжении для элементов вдоль волокон по Еврокоду 5 существенно выше, чем по Нормам РБ: в неослабленных сечениях на 21,18 %, в ослабленных сечениях на 52,3 %. По-

скольку в соответствии с [1] ослабления на участке до 200 мм совмещаются в одно сечение и приводят к существенному ослаблению элемента, то не рекомендуется проектировать элементы с ослаблениями, расположенными на участке до 200 мм.

3. Методика определения коэффициента продольного изгиба k*<sup>с</sup>* при центральном сжатии деревянных элементов по Нормам РБ [1] является более корректной, чем по Еврокоду 5 [2].

## **СПИСОК ЦИТИРОВАННЫХ ИСТОЧНИКОВ**

- 1. Деревянные конструкции. Строительные нормы проектирования: ТКП 45-5.05.-146-2009. – Минск, 2009.
- 2. Проектирование деревянных конструкций. Еврокод 5: ТКП EN 1995-1-1-2009. – Минск, 2009.

## *Материал поступил в редакцию* 31.01.14

### *ZAHARKEVICH I.F., SHEVCHUK V.L.* **Assessment of bearing ability of wooden elements on Norms of RB and Evrokodu 5**

Results of calculation of elements from integral wood on stretching and compression along fibers, determination of coefficient of a longitudinal bend of kc at the central compression are given. Calculations are executed according to Norms of Republic of Belarus and TKP EN 1995-1-1-2009 (Evrokod 5). The comparative assessment of the received results is executed.

## УДК 624.012.36

# *Матвеенко Н***.***В***.,** *Шалобыта Н***.***Н***.,** *Малиновский В***.***Н***.**

# **ОБ ИСПОЛЬЗОВАНИИ ПРОГРАММНОГО КОМПЛЕКСА MCS.NASTRAN ДЛЯ АНАЛИЗА НАПРЯЖЕННО-ДЕФОРМИРОВАННОГО СОСТОЯНИЯ ЖЕЛЕЗОБЕТОННЫХ ЭЛЕМЕНТОВ**

**Введение.** Несмотря на распространённость бетонных и железобетонных конструктивных элементов, они остаются весьма сложными для расчёта и конструирования. Это связано главным образом со сложностью прогнозирования работы бетона при действии нагрузки, и в первую очередь это касается новых решений конструктивных элементов. При проектировании нетиповых конструктивных элементов основная сложность при моделировании работы конструкции заключается ввывлении изменений ее напряжённо-деформированного состояния при увеличении нагрузки, определении момента появления трещин и особенностей работы конструкции с трещинами.

Для построения модели работы конструкции, как правило, прибегают к экспериментальным исследованиям конструкции, выполненной в натуральную величину. Однако, как известно, изготовление натурных строительных конструкций является дорогостоящим и трудоемким процессом. Поэтому в последнее время на начальных этапах исследования напряженно-деформированного состояния конструкций все чаще прибегают к численному моделированию, как правило, с использованием ЭВМ.

К настоящему моменту имеется большое количество различных программных пакетов, которые основаны на методе конечных элементов и позволяют моделировать различные по конфигурации и форме объекты. Наиболее распростаненными в среде инженеров и проектировщиков, научных сотрудников являются LiraSoft, ANSYS, Sofistik, SAP2000, MSC.Nastran и др. [1, 2].

В основу общего расчетного ядра всех вышеперечисленных программных комплексов (ПК) положен метод конечных элементов. Однако каждый из ПК имеет свои особенности и границы применимости.

«LiraSoft»является многофункциональным программным комплексом, предназначенным для проектирования и расчета строительных конструкций различного назначения. Расчеты могут выполняться как на статические, так и на динамические нагрузки. Различные подключаемые модули позволяют делать подбор и проверку сечений стальных и железобетонных конструкций, моделировать грунты и др.

Программный модуль «Мономах», входящий в состав LiraSoft, предназначен для расчета и проектирования конструкций зданий из монолитного железобетона, а также зданий с кирпичными стенами. В процессе работы программного модуля производится расчет здания и его отдельных частей с формированием рабочих чертежей и схем армирования конструктивных элементов. Однако, несмотря на достаточно простой интерфейс и отсутствие языкового барьера, программный комплекс LiraSoft по своим возможностям значительно уступает прямым зарубежным конкурентам.

Программный комплекс «Sofistik» представляет собой средство виртуального моделирования и симуляции поведения конструкции при различных воздействиях. Главными его достоинствами являются: возможность учитывать физическую и геометрическую нелинейность материалов, ползучесть, изменение напряженно-деформированного состояния во времени, возможность активного анализа.

MSC.Nastran (с наиболее известным пост-процессором Femap) является пакетом конечно-элементного анализа с возможностью подключения к оболочке различных многофункциональных расчетчиков, таких как ANSYS, Nastran, Solaris и др., позволяющих моделировать различные процессы [3]. Основное его достоинство – универсальность, а применение пост-процессора Femap программного пакета предоставляет возможность создавать и управлять конфигурацией конечных элементов, с помощью которых в ручном и автоматическом режиме может быть получен объект любой конфигурации, а также подключать мировые базы материалов. Кроме этого, предусмотрена возможность как статических, так и динамических расчетов, тепловых расчётов и др. Также к преимуществам данного пакета можно отнести простой графический интерфейс, что в значительной степени облегчает моделирование объектов. 3 and the material of European System Correlation Composition Correlation Correlation Correlation Composition Correlation Composition Correlation Composition Correlation Composition Correlation Composition Correlation Com

> **Состояние вопроса.** Основными вопросами при численном моделировании железобетонных конструкций являются создание конечных элементов бетона и арматуры с заданными физико-

*Малиновский Василий Николаевич, кандидат технических наук, доцент, профессор кафедры строительных конструкций Брестского государственного технического университета.* 

*Матвеенко Никифор Викторович, студент строительного факультета Брестского государственного технического университета. Беларусь, БрГТУ, 224017, г. Брест, ул. Московская, 267.*